*Tenth LACCEI Latin American and Caribbean Conference (LACCEI'2012), Megaprojects: Building Infrastructure by fostering engineering collaboration, efficient and effective integration and innovative planning, July 23-27, 2012, Panama City, Panama.* 

# **IMPLEMENTACIÓN DE SISTEMA DE INFORMACIÓN GEOGRÁFICO PARA OBSERVATORIO URBANO**

#### **José Luis Jiménez Márquez**

Instituto Tecnológico Superior de Puerto Vallarta, Puerto Vallarta, Jalisco, México, jluisjm@hotmail.com

## **Romel Hernández Rosales**

Instituto Tecnológico Superior de Puerto Vallarta, Puerto Vallarta, Jalisco, México, romelhr@gmail.com

#### **RESUMEN**

Las tecnologías de la información existentes en la actualidad permiten que se puedan integrar para ofrecer productos de mayor utilidad para el usuario final. En el Instituto Tecnológico Superior de Puerto Vallarta se cuenta con el material del observatorio urbano, teniendo la necesidad de ponerlo a disposición del público en general para su fácil acceso y consulta. El principal objetivo de este trabajo es el de la construcción de un Sistema de Información Geográfico (SIG) para la difusión del contenido de Observatorio Urbano, que sirva a la comunidad del municipio de Puerto Vallarta. El alcance que se presenta en este trabajo es desde la concepción del proyecto hasta su conclusión, se habla acerca de cómo se desarrolló y construyó un sistema en web que permite la libre publicación de los trabajos actuales y futuros de los investigadores del Observatorio Urbano de este Instituto. Los hallazgos más significativos fueron el de cómo manejar un Sistema de Administración de Contenidos para los propósitos de este proyecto, así como el uso de las extensiones y componentes para la mejora de la experiencia del usuario.

**Palabras clave:** Sistema Web, Mapas dinámicos, Observatorio urbano

#### **ABSTRACT**

The information technologies that exist today allow integration to deliver products more useful to the end user. The Technological Institute of Puerto Vallarta has the urban observatory material, having the need to make it available to the general public for easy access and consultation. The main objective of this paper is to build a Geographic Information System (GIS) for the dissemination of the contents of Urban Observatory, which serves the community in the municipality of Puerto Vallarta. The scope presented in this paper is from project conception to completion, it's discussed how was developed and built a web system that allows the free publication of the current work and future researchers of the Urban Observatory institute. The most significant findings were those of how to handle a Content Management System for the purposes of this project, and the use of extensions and components to improve the user experience.

**Keywords:** Web System, Dynamic maps, Urban observatory

#### **1. INTRODUCCIÓN**

En el Instituto Tecnológico Superior de Puerto Vallarta (en lo sucesivo ITSPV) se promueve la innovación tecnológica y la investigación. Y precisamente en el rubro de la investigación, una de las líneas de investigación es la de Desarrollo Sustentable, bajo la cual estuvo el proyecto denominado "Observatorio urbano en Puerto Vallarta". Este proyecto tuvo como objetivo operar un sistema de investigación académica que evaluara las condiciones urbanas en Puerto Vallarta (Jalisco), con la finalidad de contribuir al desarrollo urbano sustentable del territorio, a través de la actualización de información confiable, oportuna y accesible. el de Observatorio Urbano, había generado información importante derivado de esos trabajos.

# **1.1 DEFINICIÓN DEL PROBLEMA**

En el año 2010, al término de dicha investigación se tuvo la iniciativa de hacer la difusión de este proyecto, la problemática era que se necesitaba hacer dicha difusión a través de Internet. Esto en principio puede parecer sencillo, sin embargo había requerimientos especiales por parte del usuario que habrían de resolverse a lo largo de la realización del proyecto. La información que se había generado esta formada por: la documentación y mapas de la expansión urbana desde 1986 a la fecha, así como las cifras de población y vivienda en los distritos poblacionales del área comprendida entre Ixtapa, Las Juntas, Pitillal, Centro y Conchas Chinas. A raíz de esta necesidad se hizo la invitación a investigadores del área de Sistemas e Informática para que colaboraran en este proyecto.

# **2. DESARROLLO**

La idea de este proyecto comienza con la propuesta del Dr. José Alfonso Baños Francia a los autores de este trabajo, de colocar la información en Internet, para lo cual se analizaron las tendencias actuales de los sistemas de difusión de información electrónica. Se tenía como opciones el crear un sistema Web desde cero o utilizar un sistema pre construido para adaptarlo a las necesidades del Observatorio Urbano. Motivado por el hecho de tener este sistema en operación en un lapso no mayor a 6 meses, se determinó que la opción más viable era emplear Sistemas para Construcción de Contenido (CMS). El análisis de la información que se iba a publicar en el sistema determinó que los CMS eran adecuados para este proyecto debido a que permiten que el usuario pueda capturar él mismo sus datos y publicarlos de inmediato.

# **2.1 SELECCIÓN DE UN CMS**

Una vez que se definió que para fines de esta investigación se iba a emplear un CMS, se continuó con realizar una comparativa entre los CMS más populares y de distribución gratuita, entre los que se encontraron Joomla! y Drupal. Como primera opción se tenía a Drupal, por su gran aceptación en la industria informática, pero fue descartado al investigar más acerca de éste y encontrarse que no había suficiente material gratuito para captura de contenido basado en imágenes, así como la falta de manuales de operación del sistema.

El CMS que se seleccionó finalmente fue Joomla!, las razones que motivaron esta adopción son las siguientes: principalmente su facilidad de uso e instalación, la excelente documentación con que cuenta, su amplia difusión y la aceptación entre la comunidad de diseño y desarrollo web. Todo lo anterior ha propiciado el desarrollo de diversos complementos y extensiones gratuitos por la comunidad de programadores, lo que propicia que el producto final tenga una excelente presentación.

# **2.2 ESTRUCTURA DE LA INFORMACIÓN**

Para determinar la estructura de los datos que los CMS requerían para su captura se calendarizaron reuniones con los investigadores del observatorio urbano. Derivado de estas reuniones se hizo la entrega de las cifras de población y vivienda de siete zonas distritales de la ciudad de Puerto Vallarta, así como los mapas de la expansión urbana. Con ello se elaboro un mapa de contenido del sistema, como se aprecia en la figura 1.

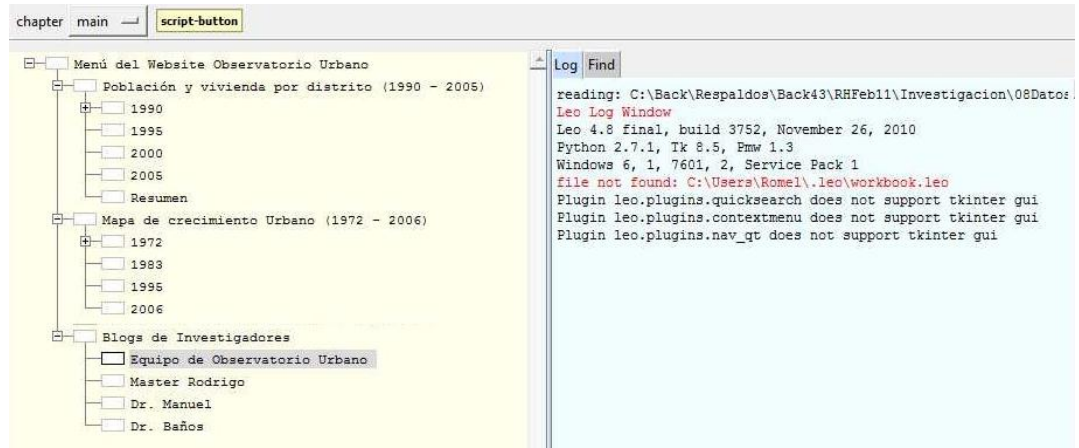

**Figura 1: Mapa de contenido del sistema**

El mapa presentado en la figura anterior se realizó con el software Leo. Este software es usado en conjunto con Joomla! para la creación del esquema del sistema web (Rahmel, 2007) y a partir de este mapa se puede reconstruir el esquema general del sitio Web en cuestión.

# **3. CONSTRUCCIÓN**

En febrero de 2011 se empezó a estudiar la operación de Joomla! con los ejemplos de libros y videos que se obtuvieron gratuitamente de Internet. En aquel entonces la versión con más programadores activos era la versión 1.5, la versión 1.6 aún tenía fallas en su operación y pocas herramientas de trabajo desarrolladas, por lo que se elaboró la primera versión del sistema empleando la versión 1.5 de Joomla. En la figura 2 se presenta una muestra de lo que era el sistema en marzo de 2011:

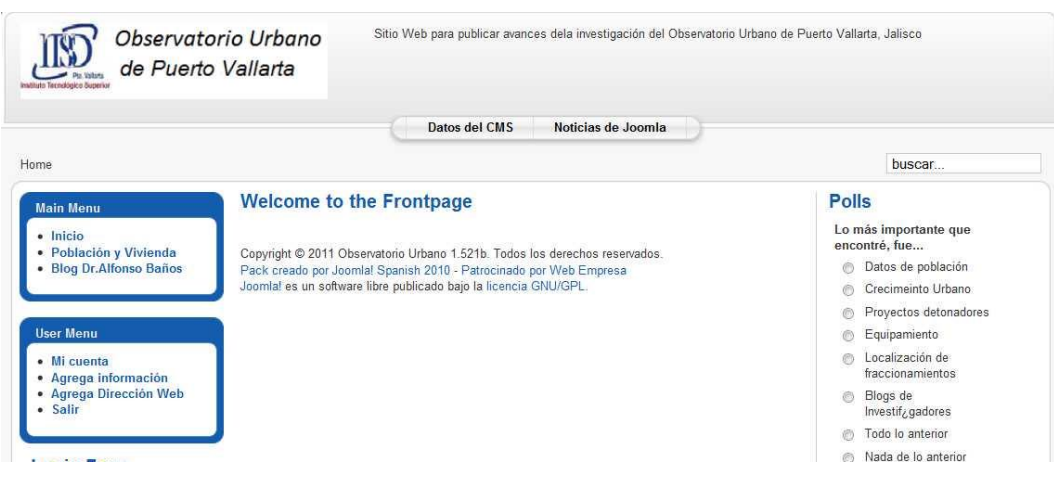

**Figura 2: Página de inicio del Observatorio Urbano (con Joomla! 1.5)**

Esta versión se había venido desarrollando en un servidor de pruebas, en lo que se tenía la dirección de dónde se iba a montar el sitio. Posteriormente se informa que será albergada en los servidores del ITSPV, durante esta fase se realizó la migración del sistema a la versión 1.6 de Joomla! como se presenta en la figura 3. Cabe mencionar que durante esta migración se realizaron diversos ajustes en la estructura del sitio para que pudiera visualizarse, pero estos fueron infructuosos. La razón de lo anterior es que el sistema operativo nativo de estos servidores es Windows Server 2003 y este sistema no daba los permisos necesarios para el funcionamiento apropiado del sistema.

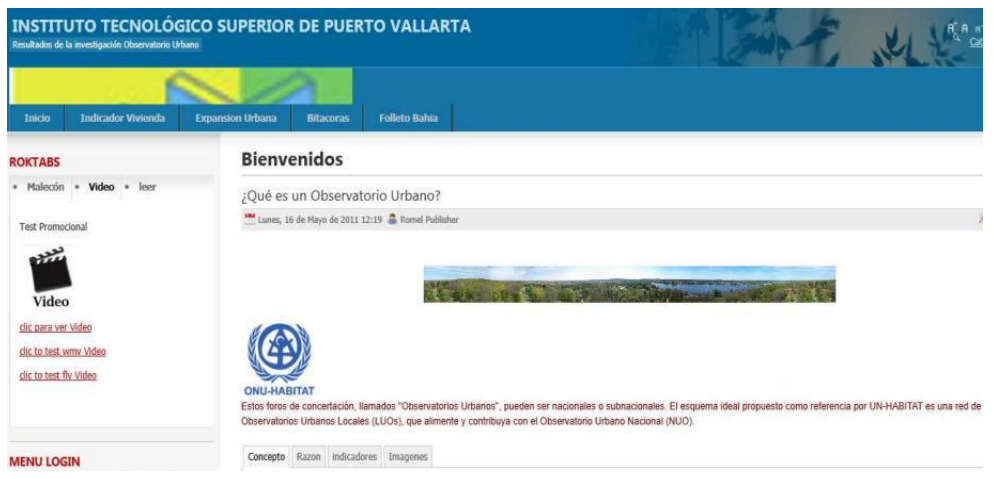

**Figura 3: Página de inicio del Observatorio Urbano (con Joomla! 1.6)**

# **3.1 MONTAJE DEL SITIO EN EL SERVIDOR FINAL**

Debido al problema de permisos que se tuvo con Windows Server 2003, se buscó una alternativa a esta situación. Siendo la solución montarlo en un servidor con sistema operativo Linux, dicho servidor es el que alberga la plataforma de los cursos en línea del ITSPV: Eduditec, en esta plataforma se obtuvo un óptimo desempeño para el SIG construido. La dirección en internet del SIG es: [http://eduditec.tecvallarta.edu.mx/observatoriourbano3/.](http://eduditec.tecvallarta.edu.mx/observatoriourbano3/) Durante la construcción del proyecto se terminó de adaptar el sistema a la versión 1.7 de Joomla, por lo que la etapa final del sistema se desarrolló con esta versión. Ésta versión representa un avance sustancial sobre sus predecesores entre otras razones por la simplicidad en su proceso de instalación, y en la figura 4 se presenta la página de inicio:

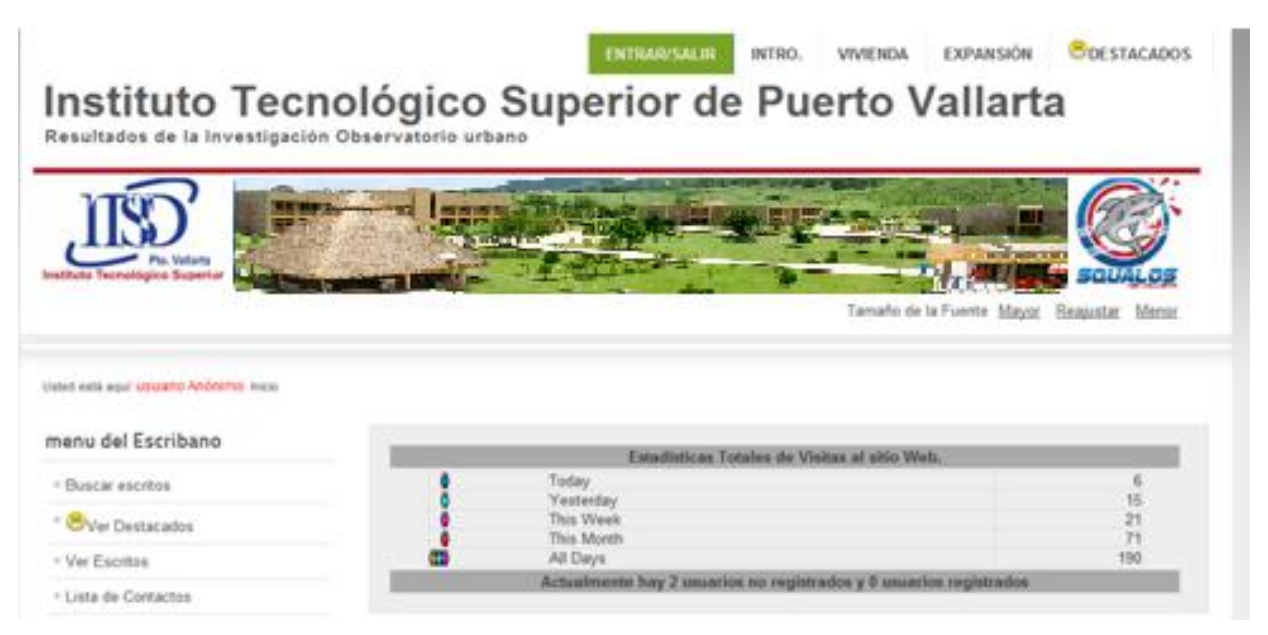

**Figura 4: Página de inicio del Observatorio Urbano (con Joomla! 1.7) montado en Eduditec**

# **4. RESULTADOS**

En los apartados previos se ha hablado acerca de la concepción y el desarrollo de esta investigación, así como los obstáculos que se encontraron en el camino y como se resolvieron estos. A continuación se procede a presentar los resultados obtenidos con este proyecto.

# **4.1 EXPANSIÓN URBANA**

Una de las primeras necesidades fue el presentar los indicadores de expansión urbana, durante las versiones de prueba del sistema se estaba empleando un componente de pago, pero en la fase final se logró cambiar dicho componente empleando uno de uso gratuito. Para la visualización de esta información se empleó el componente Simple Image Gallery PRO, que es un componente empleado para la visualización de imágenes. Entre algunas de las virtudes del mencionado componente se tiene: que permite crear galerías de imágenes en Joomla con solo escribir una línea de texto, permite agregar títulos y descripciones a las fotos en el popup, y que es totalmente personalizable pudiendo crear en cada artículo una o más galerías asociadas. Esto se aprecia en la figura 5.

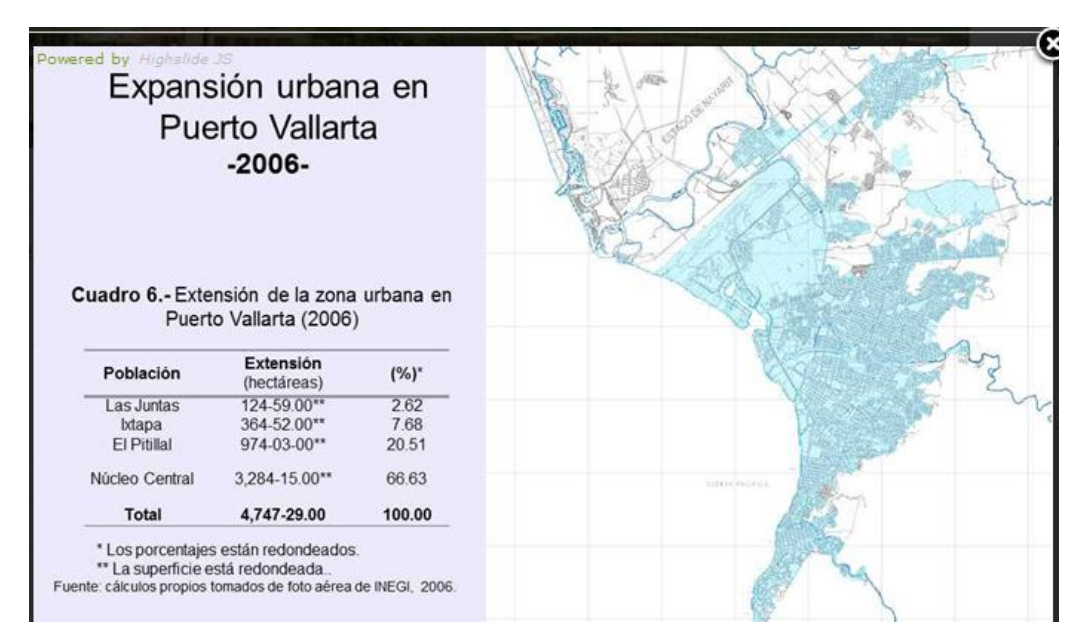

**Figura 5: Visualizador de imágenes de expansión urbana**

# **4.2 FOROS**

Una de las finalidades que se pretendía lograr con la construcción de este sistema era contar con un medio de comunicación entre los investigadores de Observatorio Urbano y el público interesado. Pensando en esto se dio a la tarea de habilitar un espacio para la creación de foros de discusión donde se puedan plantear ideas acerca de lo desarrollado por el equipo de investigación. La entrada a estos foros se presenta en la figura 6.

|                        | Salir | Bienvenido, Romel<br>Fecha de Última Visita: 01 Nov 2011                                                                                            |              |                                                   |         |
|------------------------|-------|----------------------------------------------------------------------------------------------------|--------------|---------------------------------------------------|---------|
| 2 Temas                |       | Categorias del Foro            <br>Mes<br>$\cdot$                                                                                                   |              |                                                   | Página: |
| <b>Temas Recientes</b> |       |                                                                                                    |              |                                                   |         |
| Repuestas              |       | <b>INFORMACION PARA ROMEL</b><br>Categoría: Agregar contenido al Sistema Web<br>Tema iniciado hace 2 semanas, 4 días por Rigo                       | Visitas      | Ultimo Mensaje por Rigo<br>hace 2 semanas, 4 dias |         |
| Repuestas              | A.    | Rigo, envíame los datos de población y<br>vivienda<br>Categoría: Agregar contenido al Sistema Web<br>Tema iniciado hace 2 semanas, 6 días por Romel | Λ<br>Visitas | Ultimo Mensaje por Rigo<br>hace 2 semanas, 4 dias |         |

**Figura 6: Foro de comunicación del sistema.**

 **10th Latin American and Caribbean Conference for Engineering and Technology**

## **4.3 POBLACIÓN POR DISTRITO**

Otra de las necesidades de este sitio era la de contar con un mapa dinámico de despliegue de los datos poblacionales por distrito. Esto se logró empleando la plataforma de desarrollo de Google Maps (Duvander, 2010), con lo que se tiene una funcionalidad similar a estos mapas. En las primeras versiones del sistema esto se realizaba con un componente de pago, pero se logró prescindir de este software al realizar esta funcionalidad por cuenta propia. De tal forma se tiene: un mapa del área de interés que presenta los datos poblacionales al darle click en los identificadores, logrando con esto una presentación más profesional y dinámica de la información como se aprecia en la figura 7:

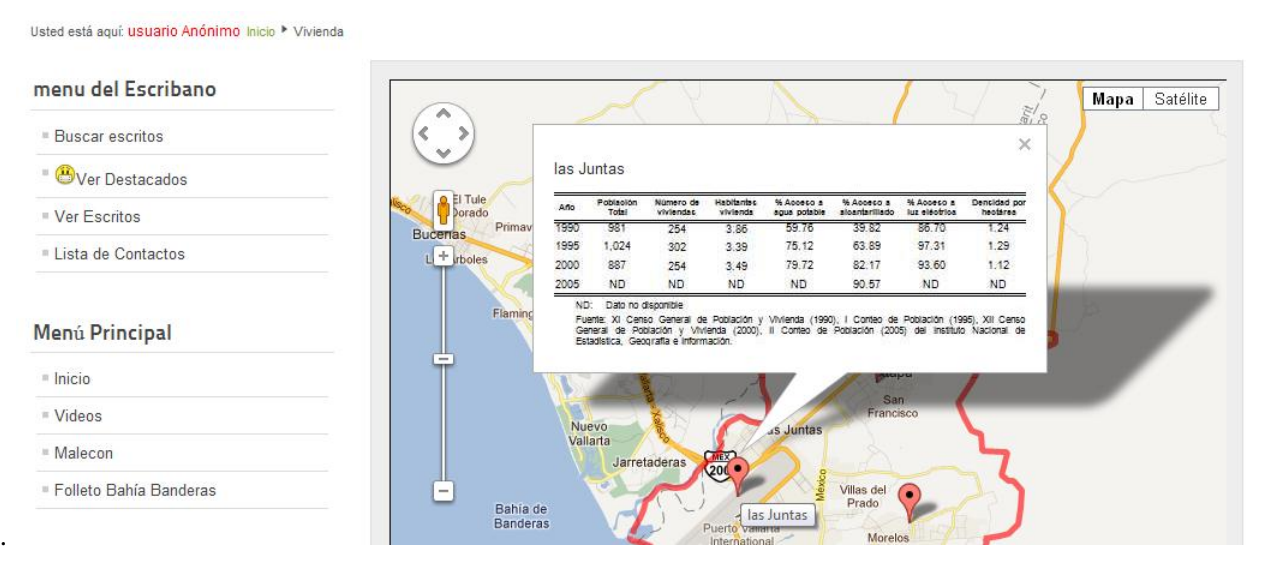

**Figura 7: Mapa de población por distrito**

# **4.4 OTROS RESULTADOS**

El desarrollo de este proyecto dio base a otros descubrimientos e innovaciones, mismos que aunque no habían sido sugeridos por los investigadores de Observatorio Urbano, se fueron incorporando para ampliar la funcionalidad del sistema. Estos resultados son los siguientes:

- Visualización de la información pública y visualización sólo con acceso autorizado mediante contraseña
- Publicación de documentos en formato PDF e imágenes empleando componente simulador de libro
- Publicación de videos en formato Flash y MPG, así como sonido en formato MP3
- Acceso del investigador a agregar, modificar o borrar contenido de/en el sitio
- Separación de la información mediante pestañas colocadas por el usuario
- Conexión a otros sistemas Web tales como la visualización del malecón en línea

# **5. CONCLUSIONES**

Como se ha visto a lo largo del presente trabajo, la combinación de diversas tecnologías informáticas permite que el trabajo colaborativo entre investigadores de diversas disciplinas pueda ser desarrollado en un periodo de tiempo no muy largo y con una presentación muy profesional. El SIG desarrollado constituye ahora una valiosa herramienta de información en Web que da servicio a la comunidad investigadora, docentes, alumnos y público en general. Gracias a este proyecto se tiene ahora una metodología para construir sistemas Web mediante CMS, es decir, este proyecto servirá como base para la divulgación de presentes y futuras investigaciones desarrolladas en el ITSPV.

El área de las Tecnologías de la Información es siempre cambiante y dinámico, siempre habrá nuevas mejoras e innovaciones a lo ya construido en Joomla! y/o los componentes aquí presentados. Dichos cambios indudablemente afectarán de novedad el sitio que en este trabajo se presenta. Sin embargo es satisfactorio el poder contar ya con un espacio de difusión electrónica donde los investigadores pueden presentar los más recientes avances en sus proyectos así como estar en contacto con el público interesado en el resultado de sus investigaciones.

# **REFERENCIAS**

Duvander, A. (2010). *Map scripting 101: an example-driven guide to building interactive maps with Bing, Yahoo and Google Maps,* 1 st edition, No Starch Press, San Francisco, CA, USA.

Rahmel, D. (2007). *Beginning Joomla!: from Novice to Professional*, 1<sup>st</sup> edition, APress, New York, NY, USA.

# *Autorización y Renuncia*

*Los autores autorizan a LACCEI para publicar el escrito en las memorias de la conferencia. LACCEI o los editores no son responsables ni por el contenido ni por las implicaciones de lo que esta expresado en el escrito*